# <span id="page-0-1"></span>A Haskell Perspective on a general perspective on the Metropolis–Hastings kernel

Dominic Steinitz

November 14, 2022

### Todo list

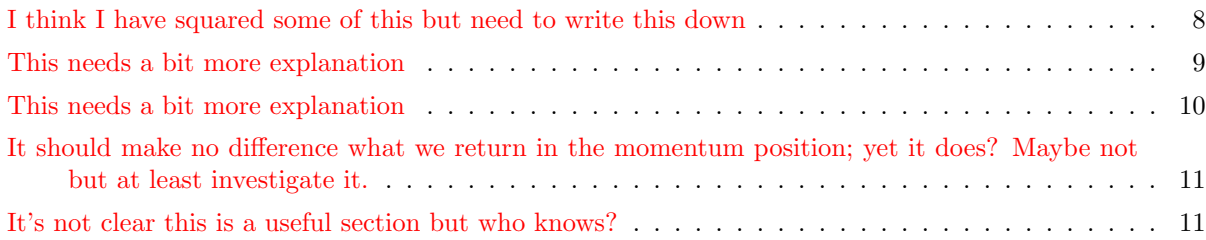

### 1 Introduction

Remarkably (to me at least) all<sup>[1](#page-0-0)</sup> MCMC algorithms can be captured by one general algorithm. At the moment you are expected to know how MCMC works to be able to read what follows. I may add a section introducing MCMC later.

Here's Algorithm 1 from [\[1\]](#page-11-0):

```
algo1 :: Show a \Rightarrow Show b \Rightarrow (MonadDistribution m, Fractional t) \Rightarrow(a, c) \rightarrow (a \rightarrow m b) \rightarrow ((a, b) \rightarrow (a, b)) \rightarrow (t \rightarrow Double) \rightarrow ((a, b) \rightarrow t) \rightarrow m (a, b)algo1 (\xi_0, \_) \mu_{\xi_0} \phi a \rho = do
    \mu_{\xi=0} \leftarrow \mu_{\xi_0} \xi_0let \xi = (\xi_0, \mu_{\xi_{-0}})let \alpha = a \ (\rho \circ \phi) \xi / \rho \xiu \leftarrow randomif u<\alphathen return \$\phi\$\else return ξ
```
Something very similar seems to have been discovered in [\[3\]](#page-11-1) and [\[5\]](#page-11-2). Serendipitously, all three papers call this algorithm 1!.

<span id="page-0-0"></span> $^1\mbox{well almost all}$ 

## 2 An Example with an Analytical Solution

In Bayesian statistics we have a prior distribution for the unknown mean which we also take to be normal

$$
\mu \sim \mathcal{N}\left(\mu_0, \sigma_0^2\right)
$$

and then use a sample

$$
x \mid \mu \sim \mathcal{N}\left(\mu, \sigma^2\right)
$$

to produce a posterior distribution for it

$$
\mu \mid x \sim \mathcal{N}\left(\frac{\sigma_0^2}{\sigma^2 + \sigma_0^2}x + \frac{\sigma^2}{\sigma^2 + \sigma_0^2}\mu_0, \left(\frac{1}{\sigma_0^2} + \frac{1}{\sigma^2}\right)^{-1}\right)
$$

If we continue to take samples then the posterior distribution becomes

$$
\mu \mid x_1, x_2, \cdots, x_n \sim \mathcal{N}\left(\frac{\sigma_0^2}{\frac{\sigma^2}{n} + \sigma_0^2}\bar{x} + \frac{\sigma^2}{\frac{\sigma^2}{n} + \sigma_0^2}\mu_0, \left(\frac{1}{\sigma_0^2} + \frac{n}{\sigma^2}\right)^{-1}\right)
$$

Note that if we take  $\sigma_0$  to be very large (we have little prior information about the value of  $\mu$ ) then

$$
\mu \mid x_1, x_2, \cdots, x_n \sim \mathcal{N}\left(\bar{x}, \left(\frac{1}{\sigma_0^2} + \frac{n}{\sigma^2}\right)^{-1}\right)
$$

and if we take  $n$  to be very large then

$$
\mu \mid x_1, x_2, \cdots, x_n \sim \mathcal{N}\left(\bar{x}, \frac{\sigma}{\sqrt{n}}\right)
$$

which ties up with the classical estimate.

Let's illustrate this with a few numbers.

```
\mu_0, \sigma_0, \sigma, \sigma_P, z :: Floating\ a \Rightarrow a\mu_0 = 0.0\sigma_0 = 1.0\sigma = 1.0\sigma_P = 0.2z=4.0\hat{\mu}: Double
\hat{\mu} = z * \sigma_0 \uparrow 2 / (\sigma \uparrow 2 + \sigma_0 \uparrow 2) + \mu_0 * \sigma \uparrow 2 / (\sigma \uparrow 2 + \sigma_0 \uparrow 2)\hat{\sigma} :: Double
\hat{\sigma} = sqrt \ recip (recip \sigma_0 \uparrow 2 + \text{recip } \sigma \uparrow 2)
```
This gives  $\hat{\mu} = 2.0$  and  $\hat{\sigma} = 0.7071067811865476$  which is what we would expect: we thought the mean was  $\mu_0 = 0.0$  but we have an observation  $z = 4.0$  and also the variance is now less.

## 3 Using MCMC

For us, we want the posterior

$$
\omega(\mu) = \frac{1}{Z} \exp \frac{(x - \mu)^2}{2\sigma^2} \exp \frac{(\mu - \mu_0)^2}{2\sigma_0^2}
$$

where  $x, \mu_0, \sigma$  and  $\sigma_0$  are all given but Z is unknown.

#### 3.1 Random Walk Metropolis

Let's implement a traditional random walk. Here's the proposal distribution:

 $Q::Double \rightarrow Double \rightarrow Double$  $Q \ w \ w' = exp(-(w - w') \uparrow 2 / (2 * \sigma_P \uparrow 2))$ 

And here's the specification for  $\rho$ :

 $\tilde{\rho}$  ::  $(a \to Double) \to (a \to b \to Double) \to (a, b) \to Double$  $\tilde{\rho} \varphi q \ (w, w') = \varphi \ w * q \ w \ w'$ 

Here's the un-normalised posterior:

$$
\tilde{\varphi} :: Floating \ a \Rightarrow a \rightarrow a
$$
  

$$
\tilde{\varphi} \mu = exp (-(z - \mu) \uparrow 2 / (2 * \sigma \uparrow 2)) * exp (-(\mu - \mu_0) \uparrow 2 / (2 * \sigma_0 \uparrow 2))
$$

We can now use one step of the algorithm and then run it for as many times as we wish:

testRwmOneStep :: MonadDistribution  $m \Rightarrow (Double, Double) \rightarrow m (Double, Double)$ testRwmOneStep  $(\xi_0, \_) = algo1$   $(\xi_0, \bot)$   $\mu_{\xi_0}$   $\phi$  a  $\rho$ where  $\phi = \lambda(x, y) \rightarrow (y, x)$  $a = min\ 1.0$  $\rho = \tilde{\rho} \tilde{\varphi} Q$  $\mu_{\xi_0} = \lambda \zeta \rightarrow normal \zeta \sigma_P$ testRwm :: (Eq a, Num a, MonadDistribution m)  $\Rightarrow$  $a \rightarrow m \left[ (Double, Double) \right]$ testRwm  $n = \text{unfoldM } f(n,(1.0, 0.0 \mid 0.0))$ where  $f(0, \_) = return \; Nothing$  $f(m, s) =$ **do**  $x \leftarrow testRwmOneStep s$ return  $\frac{1}{s}$  Just  $(s,(m-1,x))$ 

And we can see the results in Figure [1.](#page-3-0) A bit skewed but we didn't burn in and the starting value is 1.0.

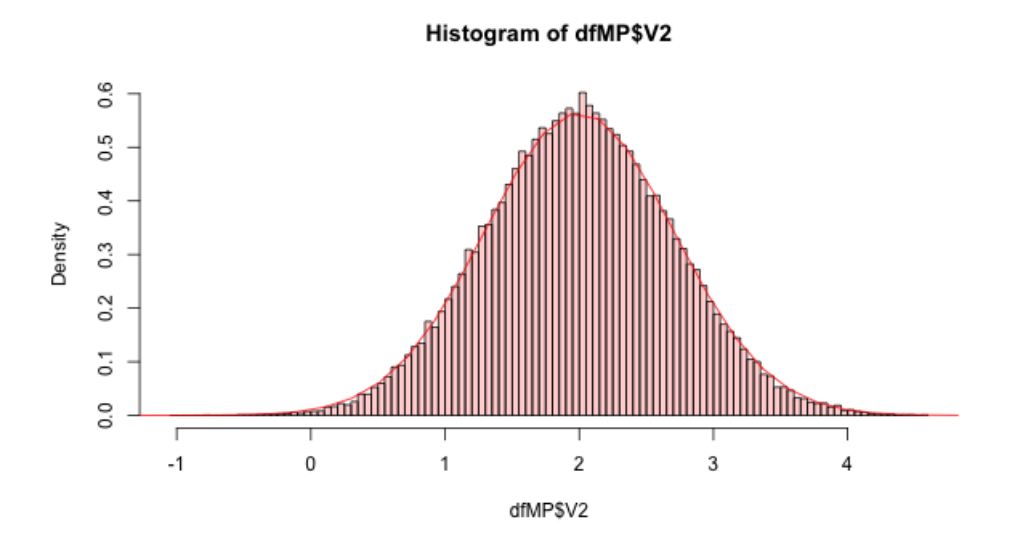

<span id="page-3-0"></span>Figure 1: Random Walk Metropolis

#### 3.2 Random walk Metropolis ratio

Here's a different algorithm expressed using the generalised approach. The results are in Figure [2.](#page-4-0)

testMwMrOneStep :: MonadDistribution  $m \Rightarrow (Double, Double) \rightarrow m (Double, Double)$ testMwMrOneStep  $(\xi_0, \_) = algo1$   $(\xi_0, \bot)$   $\mu_{\xi_0} \phi$  a  $\rho$ where  $\phi = \lambda(x, y) \rightarrow (x + y, -y)$  $a = min 1.0$  $\rho = \tilde{\rho} \tilde{\varphi} (\rangle \rightarrow \rangle \rightarrow 1.0)$  $\mu_{\xi_0} = const$  (quantile (normalDistr 0.0 1.0) < \$ > random) testMwMr :: (Eq a, Num a, MonadDistribution m)  $\Rightarrow$  $a \rightarrow m \left[ (Double, Double) \right]$ testMwMr  $n = \text{unfoldM } f(n,(1.0, 0.0 / 0.0))$ where  $f(0, ) = return \; Nothing$  $f(m, s) =$ **do**  $x \leftarrow testMwMrOneStep s$ return  $\frac{1}{s}$  Just  $(s,(m-1,x))$ 

#### 3.3 What monad-bayes does

Here's our toy problem expressed in monad-bayes:

 $singleObs::(Monad Distribution \ m, MonadFactor \ m) \Rightarrow m Double$  $singleObs =$ **do** 

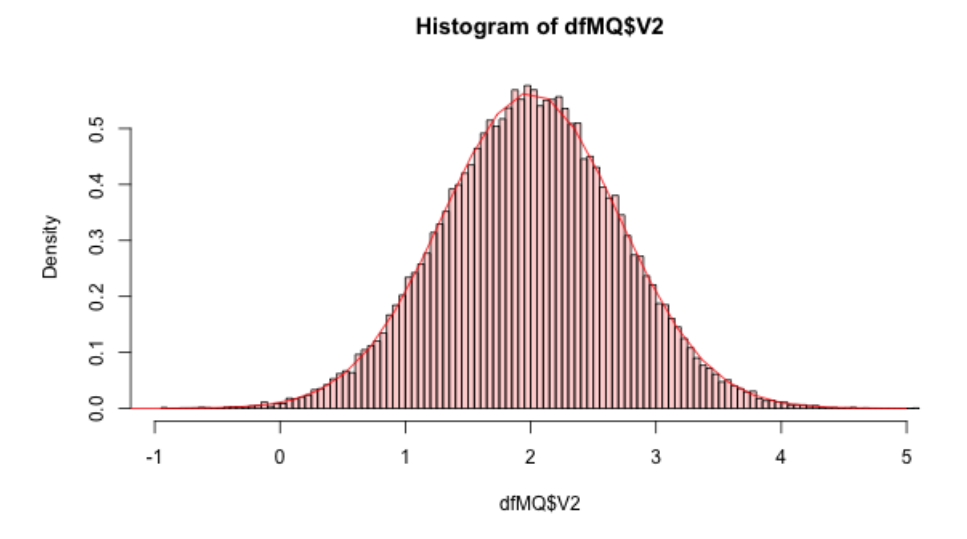

<span id="page-4-0"></span>Figure 2: Random walk Metropolis ratio

 $\mu \leftarrow normal \mu_0 \sigma_0$ factor  $\text{\$ normalPdf } \mu \sigma z$ return µ

Here's what I think monad-bayes does with this using the General Perspective. The results are in Figure [3.](#page-5-0)

testMbOneStep :: MonadDistribution  $m \Rightarrow (Double, Double) \rightarrow m (Double, Double)$  $testMbOneStep~(\xi_{0}, \_) = algo1~(\xi_{0}, \bot)~\mu_{\xi_{0}}$   $\phi$ a $\rho$ where  $\phi = \lambda(x, y) \rightarrow (y, x)$  $a = min\ 1.0$  $\rho = \tilde{\rho} (\lambda \mu \rightarrow exp (- (z - \mu) \uparrow 2 / (2 * \sigma \uparrow 2))) (\lambda \rightarrow \lambda - 1.0)$  $\mu_{\xi_0} = const$  (quantile (normalDistr  $\mu_0 \sigma_0$ )  $<\$\gt{random}$ ) testMb :: (Eq a, Num a, MonadDistribution  $m \rightarrow$  $a \rightarrow m \left[ (Double, Double) \right]$ testMb  $n = \text{unfoldM } f(n,(1.0, 0.0 / 0.0))$ where  $f(0, ) = return \; Nothing$  $f(m, s) =$ **do**  $x \leftarrow testMbOneStep s$ return  $\frac{1}{s}$  Just  $(s,(m-1,x))$ 

<span id="page-5-1"></span>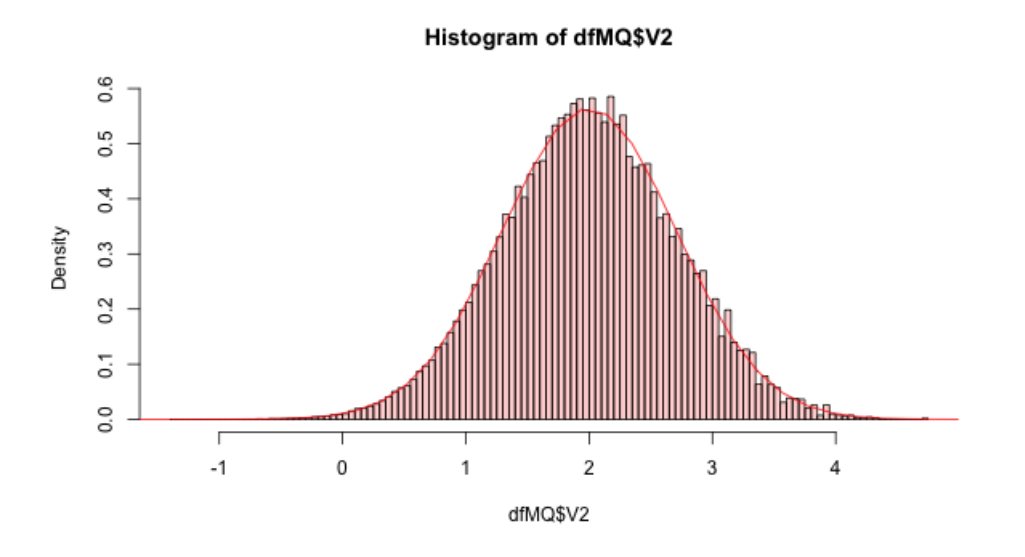

<span id="page-5-0"></span>Figure 3: monad-bayes

## 4 Some Mathematical Notes

Suppose we don't know the classical MCMC algorithm. We can derive it from [\[1\]](#page-11-0):

$$
r(z, z') = \frac{\varpi(z') q(z', z)}{\varpi(z) q(z, z')}
$$

But where does this come from? We define  $\mu$ :

$$
\mu(\mathrm{d}\xi) \triangleq \pi \left(\mathrm{d}\xi_0\right) \mu_{\xi_0} \left(\mathrm{d}\xi_{-0}\right)
$$

$$
\mu(\mathrm{d}(z, z')) \triangleq \varpi(z) \, \mathrm{d}z \, q_z(z') \, \mathrm{d}z'
$$

Let  $\mu$  be a finite measure on  $(E, \mathscr{E}), \phi : E \to E$  an involution, let  $\lambda \gg \mu$  be a  $\sigma$ -finite measure satisfying  $\lambda \equiv \lambda^{\phi}$  and let  $\rho = d\mu/d\lambda$ . Then we can take  $S = S(\mu, \mu^{\phi})$  to be  $S = {\xi : \rho(\xi) \wedge \rho \circ \phi(\xi) > 0}$  and

$$
r(\xi) = \begin{cases} \frac{\rho \circ \phi}{\rho}(\xi) \frac{d\lambda^{\phi}}{d\lambda}(\xi) & \xi \in S, \\ 0 & \text{otherwise} \end{cases}
$$

So

$$
\rho(z, z') \triangleq \varpi(z) q_z(z')
$$

and with  $\phi(z, z') = (z', z)$  we regain the familiar

$$
r(z, z') = \frac{\varpi(z') \, q\left(z', z\right)}{\varpi(z) q\left(z, z'\right)}
$$

### 5 Student's T

Let's try running it on Student's T with 5 degrees of freedeom using what I hope the textbook presentation of Metropolis—Hastings. The probability density function (aka the Radon-Nikodym derivative wrt Lebesgue measure) is

$$
f(t) = \frac{8}{3\pi\sqrt{5} (1 + \frac{t^2}{5})^3}
$$

It's traditional to have  $q_z(\cdot) \sim \mathcal{N}(z, \sigma_p^2)$  for some given  $\sigma_p$ .

Here's the density function for Student's T with 5 degrees of freedom. We've defined it in terms of an un-normalised density so that we can pretend we don't know the normalisation constant but still sample from the distribution via MCMC.

student5U :: Floating  $a \Rightarrow a \rightarrow a$ student5U  $t = 1/(1 + t \uparrow 2/5) \uparrow 3$ student5 :: Floating  $a \Rightarrow a \rightarrow a$ student5  $t = student5U t * 8 / (3 * pi * sqrt 5)$ 

Again, we can now use one step of the algorithm and then run it for as many times as we wish. We instantiate the algorithm to be a Random Walk Metropolis.

testStudentRwmOneStep :: MonadDistribution  $m \Rightarrow$  $(Double, Double) \rightarrow m (Double, Double)$ testStudentRwmOneStep  $(\xi_0, \_) = algo1 (\xi_0, \bot) (\lambda \zeta \to normal \zeta \sigma_P)$  $(\lambda(x, y) \rightarrow (y, x))$  (min 1.0) ( $\tilde{\rho}$  student5U Q) testStudentRwm :: (Eq a, Num a, MonadDistribution m)  $\Rightarrow$  $a \rightarrow m \left[ (Double, Double) \right]$ testStudentRwm  $n = \text{unfoldM } f (n, (0.0, 0.0 / 0.0))$ where  $f(0, \_) = return \; Nothing$  $f(m, s) =$ **do**  $x \leftarrow testStudentRwmOneStep s$ return  $\frac{1}{2}$  Just  $(s,(m-1,x))$ 

We can also instantiate it with what I think monad-bayes does.

testStudentMbOneStep :: MonadDistribution  $m \Rightarrow (Double, b) \rightarrow m (Double, Double)$ testStudentMbOneStep  $(\xi_0, \_) = algo1$   $(\xi_0, \bot)$  (const ((quantile (studentT 5)) < \$ > random))

<span id="page-7-2"></span> $(\lambda(x, y) \rightarrow (x + y, -y))$  (min 1.0) (student5U  $\circ$  fst) testStudentMb :: (Eq a, Num a, MonadDistribution  $m \rightarrow$  $a \rightarrow m \left[ (Double, Double) \right]$ testStudentMb  $n = \text{unfoldM } f (n, (0.0, 0.0 / 0.0))$ where  $f(0, ) = return \ Nothing$  $f(m, s) =$ **do**  $x \leftarrow testStudentMbOneStep s$ return \$ Just  $(s,(m-1,x))$ 

The results are shown in Figure [4](#page-7-1) and Figure [5.](#page-8-1)

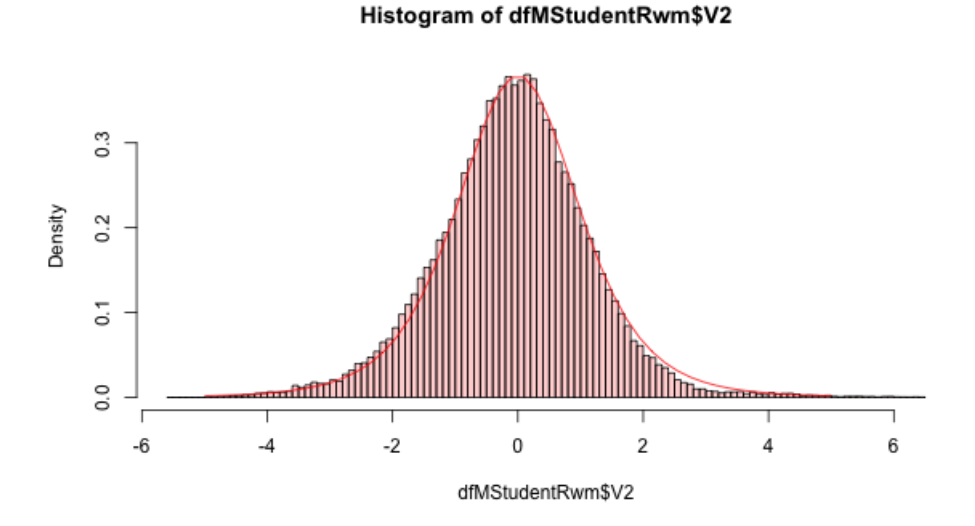

<span id="page-7-1"></span>Figure 4: Random Walk Metropolis Student's T 5

### 6 Hamiltonian Monte Carlo

We'd like to put HMC into the same general framework but at the moment, I am having trouble squaring Example 14 in [\[1\]](#page-11-0) with the algorithm given in [\[4\]](#page-11-3) (and I haven't even looked in [\[2\]](#page-11-4)). Here's as far as I got with Student's t-distribution of degree 5. There's something going on with exponentiating the Hamiltonian which I don't understand yet either.

<span id="page-7-0"></span>Here's Student's T again:<br>
write this down

 $f(t) = \frac{8}{1}$  $3\pi$ √  $\frac{1}{5} \left( 1 + \frac{t^2}{5} \right)^3$ 

8

I think I have squared some of this but need to

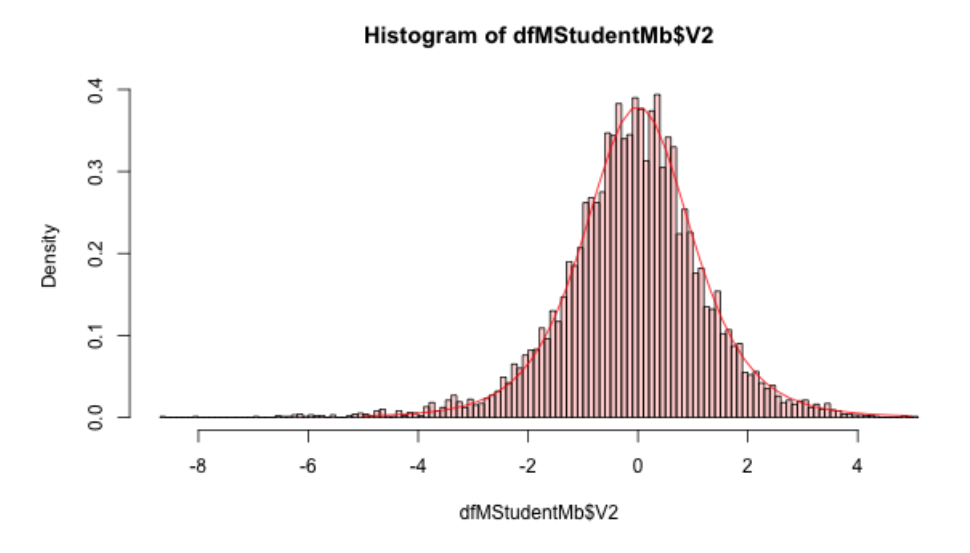

<span id="page-8-1"></span>Figure 5: Monad Bayes Student's T 5

Unnormalised:

$$
g(t) = \frac{1}{\left(1 + \frac{t^2}{5}\right)^3}
$$

And as the potential energy part of the Hamiltonian:

$$
U(t) = -\log g(t) = 3\log\left(1 + \frac{r^2}{5}\right)
$$

<span id="page-8-0"></span>Here's a version of the leapfrog algorithm:

leapfrog :: Fractional  $a \Rightarrow a \rightarrow Int \rightarrow (a \rightarrow a) \rightarrow (a, a) \rightarrow (a, a)$ leapfrog epsilon l gradU  $(qPrev, p) = (q1, p3)$ where  $p' = p - epsilon * gradU qPrev / 2$  $f\ 0$  (qOld, pOld) = r where  $qNew = qOld + epsilon * pOld$  $pNew = pOld$  $r = (qNew, pNew)$  $f = (qOld, pOld) = r$ where

This needs a bit more explanation

 $qNew = qOld + epsilon * pOld$  $pNew = pOld - epsilon * gradU qNew$  $r = (qNew, pNew)$  $(q1, p1) = foldr f (qPrev, p') ([0..l - 1])$  $p2 = p1 - epsilon * gradU q1 / 2$ -- Is this necessary?  $p3 = negative$  p2

<span id="page-9-0"></span> $rhoHmc :: Floating\ a \Rightarrow (b \rightarrow a) \rightarrow (b, a) \rightarrow a$ rhoHmc  $u(q, p) = pU * pK$ where  $pU = recip \$  u q  $pK = exp $p \uparrow 2 / 2$ 

We need the derivative of the potential energy for the leapfrog method. We could use automatic differentiation of course.

 $gradU :: Fractional \, a \Rightarrow a \rightarrow a$  $gradU r = 3 * (2 * r / 5) / (1 + (r * 2) / 5)$ bigU :: Floating  $a \Rightarrow a \rightarrow a$  $bigU = negate \circ log \circ student5U$  $gradUAD :: Floating\ a \Rightarrow a \rightarrow a$  $gradUAD w = \textbf{case} grad (\lambda[x] \rightarrow bigU x)$  \$  $[w]$  of  $[y] \rightarrow y$  $\mu \rightarrow error$  "Whatever"

And now we can run the sampler. The results are in [6.](#page-10-2)

 $eta :: Fractional \ a \Rightarrow a$  $eta = 0.3$  $bigL::Int$  $bigL = 10$ testHmcOneStep :: MonadDistribution  $m \Rightarrow (Double, Double) \rightarrow m (Double, Double)$ testHmcOneStep  $(\xi_0, \_) = algo1$   $(\xi_0, \bot)$   $\mu_{\xi_0} \phi$  a  $\rho$ where  $\phi = \text{leapfrog}$  eta bigL gradU  $a = min 1.0$  $\rho = rhoHmc$  student5U  $\mu_{\xi_0} = const$  \$ normal 0.0 1.0 testHmc :: (Eq a, MonadDistribution m, Num a)  $\Rightarrow$  $a \rightarrow m \left[ (Double, Double) \right]$ testHmc  $n = \text{unfold}M f (n, (0.0, 0.0))$ where

This is the Hamiltonian: This is the Hamiltonian: This needs a bit more explanation

<span id="page-10-2"></span>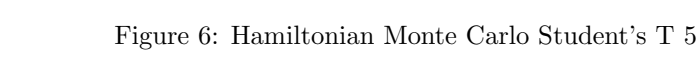

 $f(0, ) = return$  Nothing  $f(m, s) =$ **do**  $a \leftarrow testHmcOneStep s$ return  $\frac{1}{s}$  Just  $(s,(m-1,a))$ 

### <span id="page-10-0"></span>7 Gen

<span id="page-10-1"></span>Gen is a probabilistic programming language. I've taken the example from [\[3\]](#page-11-1) and converted it to use monad-bayes.

 $genEg:: Monad Distribution \ m \Rightarrow Int \rightarrow m \ [Double]$  $genEq~n =$ **do**  $k \leftarrow (+1) < $ > poisson 1.0$  $means \leftarrow replicate \; k < \$ > normal \; 0.0 \; 10.0$ gammas ← replicate k < \$ > gamma 1.0 10.0  $let\ invGammas = map\ recip$  gammas weights  $\leftarrow$  dirichlet (V. replicate k 2.0) replicate  $n < \frac{\pi}{s} > (categorical \text{ weights}) \geq \lambda i \rightarrow normal \text{ (means } ! \text{! } i) \text{ (invGamma \text{ s}! \text{! } i))$ 

## 8 Bibliography

It should make no difference what we return in the momentum position; yet it does? Maybe not but at least investigate it.

It's not clear this is a useful section but who

<span id="page-10-3"></span>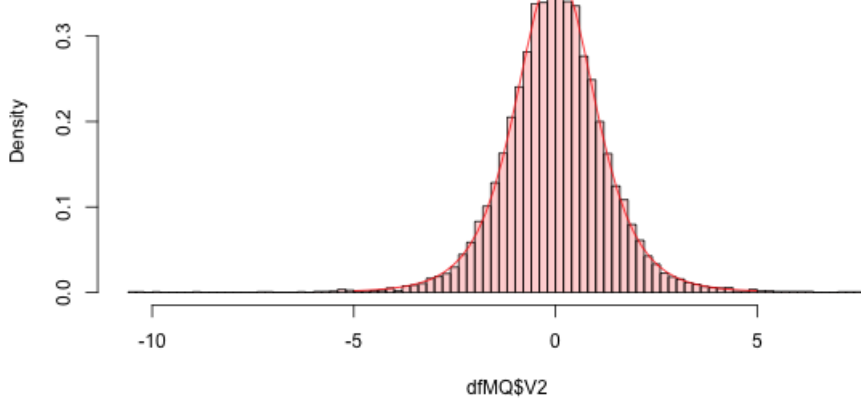

Histogram of dfMQ\$V2

## References

- <span id="page-11-0"></span>[1] Christophe Andrieu, Anthony Lee, and Sam Livingstone. A general perspective on the metropolishastings kernel. arXiv, December 2020. [1,](#page-0-1) [6,](#page-5-1) [8](#page-7-2)
- <span id="page-11-4"></span>[2] M. J. Betancourt, Simon Byrne, Samuel Livingstone, and Mark Girolami. The geometric foundations of hamiltonian monte carlo, 2014. [8](#page-7-2)
- <span id="page-11-1"></span>[3] Marco Cusumano-Towner, Alexander K Lew, and Vikash K Mansinghka. Automating involutive mcmc using probabilistic and differentiable programming.  $arXiv$  preprint  $arXiv:2007.09871$ , 2020. [1,](#page-0-1) [11](#page-10-3)
- <span id="page-11-3"></span>[4] Radford M. Neal. Mcmc using hamiltonian dynamics. arXiv: Computation, pages 139–188, 2011. [8](#page-7-2)
- <span id="page-11-2"></span>[5] Kirill Neklyudov, Max Welling, Evgenii Egorov, and Dmitry Vetrov. Involutive mcmc: a unifying framework. In International Conference on Machine Learning, pages 7273–7282. PMLR, 2020. [1](#page-0-1)